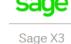

## **BR** localization: Hotfix 002.012

July 09, 2019

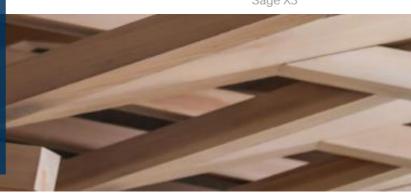

## Requirements

Sage X3: V11.0.12. Brazilian Legislation: X002.011.

## **Instructions**

- 1. Install the patches without any users using the system. This is the Brazilian legislation patches, which should be applied from X3 reference folder, but applied only on the folders that will be using the legislation (NOT X3 FOLDER).
- 2. Execute the Global Validation for the windows OGGSTDL and XQOSADDI.

## **Patch Content**

Ticket X3-146111- Set the NFE status of the 'Additional Invoice' screen equal to the status of the 'NF-e Monitoring' screen

Affected objects:

- AMK XQSADDI1
- ADX SPVXQSADDI and XQSALE

Ticket X3-147623 – Avoid presenting field XQRAZAO when the company isn't a Brazilian country.

Affected objects:

ADX – XQSPVCPY.

Ticket X3-144491 - Change the button label from "Preço Máximo Consumidor" to "Importar Lote SGC" in the function GESLOT.

Affected objects:

AWI - OGGSTDL

Ticket X3-146951 - Enable CFOP and CST suggestions to Customer returns function(GESSRH).

Affected objects:

ADX - XQSPVSRH

Ticket X3-146148 - Disable Brazilian Tax Regime to non-Brazilian Sites.

Affected objects:

ADX - XQSPVSN and XQSPVFCY.

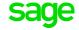